## Technology Applications

Lesson: 4/7/20

**Learning Target:**

Students will be able to use google sheets to compare and calculate calories in different foods

**Let's Get Started:**

#### Practice:

Think about your favorite meal from a fast food restaurant including a dessert.

Write it down on a piece of paper.

Ex.

Big Mac

Large Fries

Large Coke

Apple Pie

## Practice:

Open up Google sheets and make your spreadsheet look like the example below  $\mathbf{F}$  Sheets while using your food items.

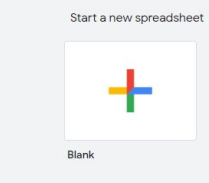

JX.

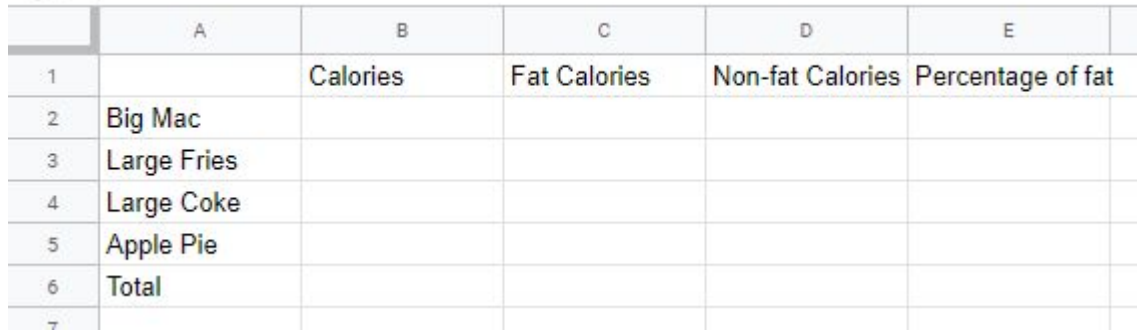

If you do not have access to google sheets you can do this on a piece of paper.

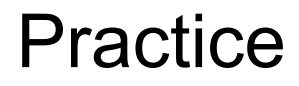

Go to this link to look up calorie contents for each item on your list.

<https://nutritiondata.self.com/> We find the calorie information here.

28%

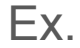

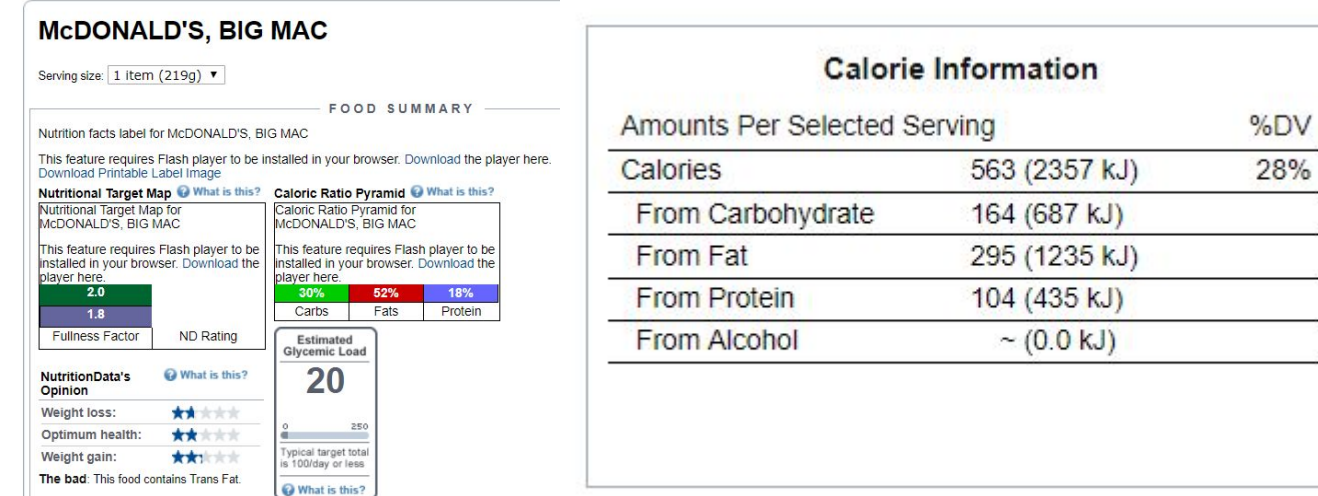

#### Practice:

Insert your calories and calories from fat into your spreadsheet.

Use the following formulas to help you figure out the rest of the chart.

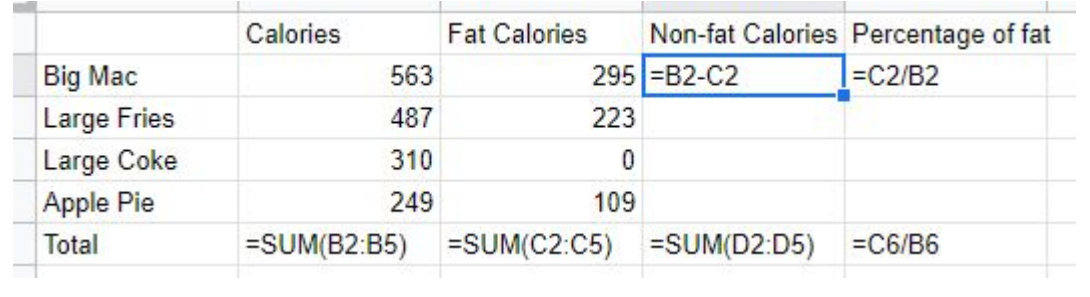

#### Additional Practice

# **Spreadsheets and Charts**

Using your spreadsheet and charts, answer the following questions.

- 1. Total calories for meal
- 2. Total fat calories for meal
- 3. Total non-fat calories for meal
- 4. Percentage of fat in meal
- 5. Item with most calories and number of calories
- 6. Item with least calories and number of calories

## Self Assessment:

Looking at the guidelines from the Harvard Medical School answer the following questions.

**[Harvard Medical School](https://www.health.harvard.edu/staying-healthy/dietary-guidelines-and-caloric-percentages)** 

How does your percentage of fat compared to the percentage recommended?

What about other guidelines like eating fruits and vegetables. Have you planned a healthy meal?

What changes might you make in your meal to make it healthier?